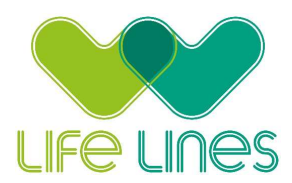

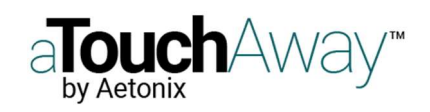

## Setting up a family member, adding the patient & making a call

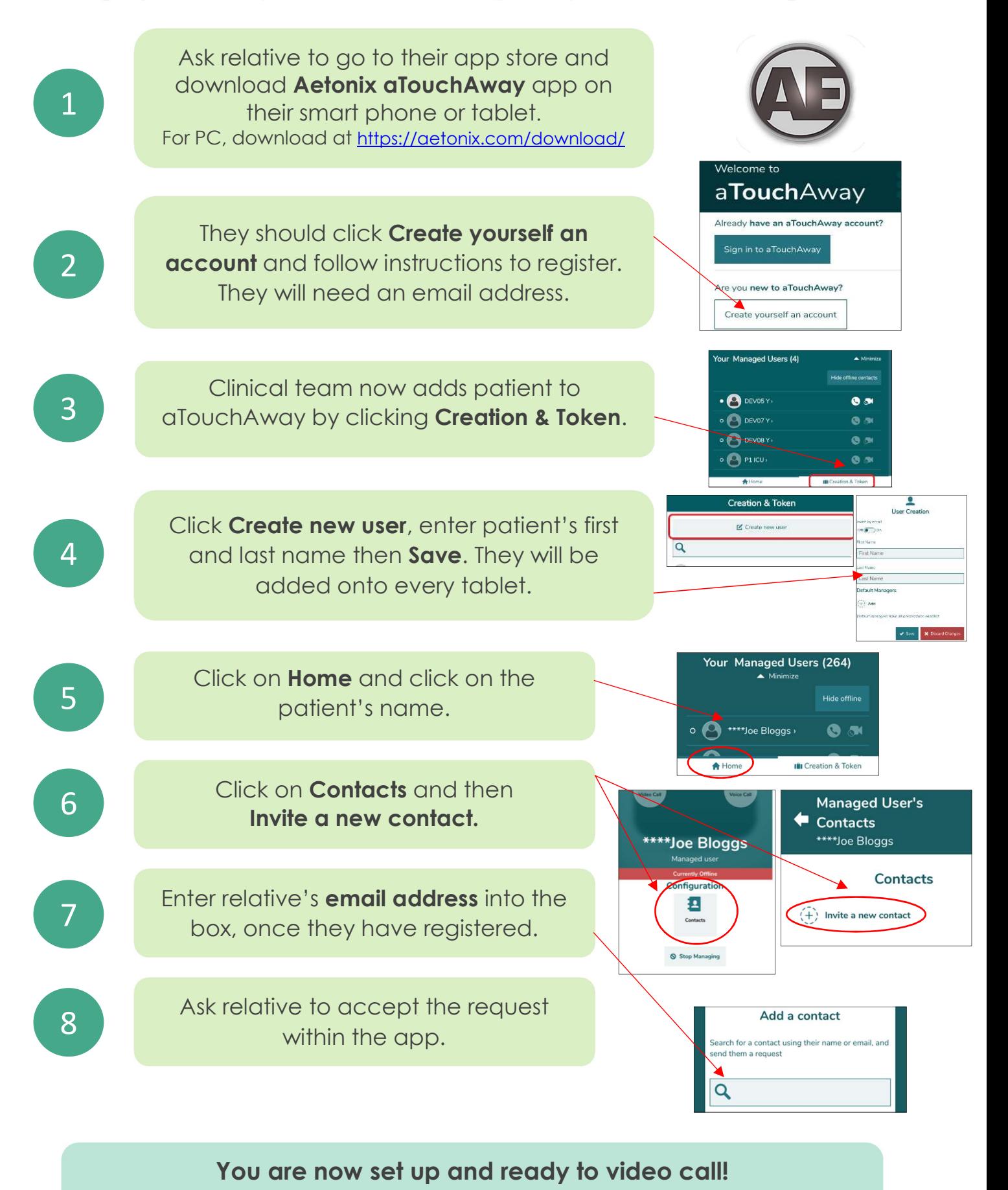

Call or bleep if you need help.